## **ClearSight**

## *ClearSight's* OneRoster Solution ➔ Using ClassLink

### Getting Started

This document assumes the district is using Class Link.

Once you've decided to use the OneRoster certified exchange, through ClassLink, to populate your students and rosters there are two options to choose from to get started. Please note that ClassLink SSO is not supported.

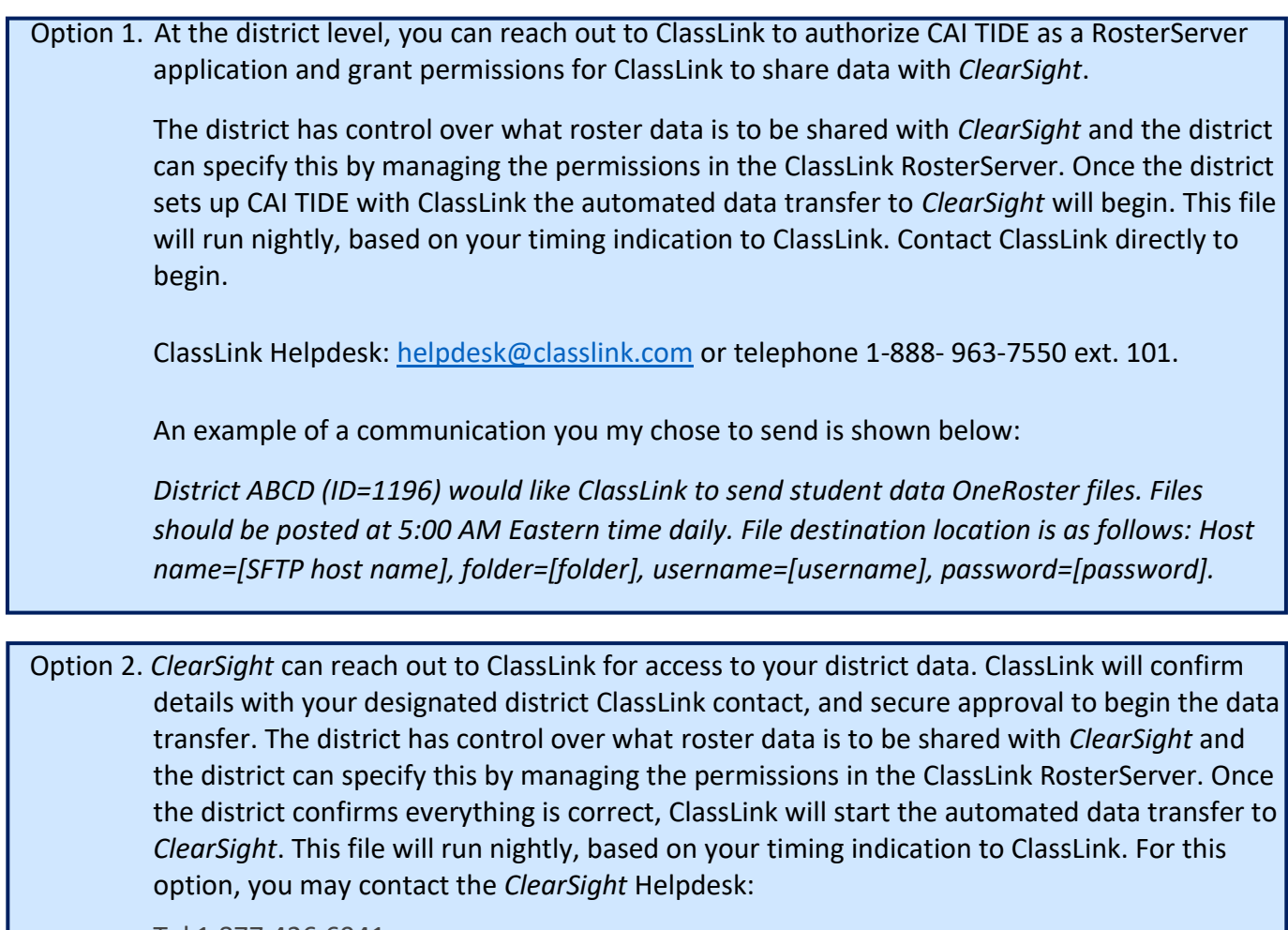

Tel 1.877.426.6941

Email [clearsighthelpdesk@cambiumassessment.com](mailto:clearsighthelpdesk@cambiumassessment.com) Chat https://clearsight.portal.cambiumast.com/chat.stml

# **ClearSight**

### Once data transfer is set-up

*ClearSight* will inspect the first data files, upon receipt, and provide feedback via email to the district DDSO to share how many valid and invalid records were included in the file and the nature of any validation errors contained in the files. More detailed reports may be requested from the *ClearSight* Help Desk. The DDSO at your district will continue to receive regular update emails from ClassLink if/as it is already setup per your agreement. The district should contact ClassLink directly if notification changes are required.

### *ClearSight* Valid Values

In order for student data to be imported successfully into ClearSight TIDE, certain data validity conditions must be met. All data must fall within the range of acceptable values. Those values are provided below.

ClearSight data requirements may be stricter in some places than ClassLink or school district requirements. Please be mindful of the data validation rules given below when choosing data for sharing with ClearSight.

#### **Orgs**

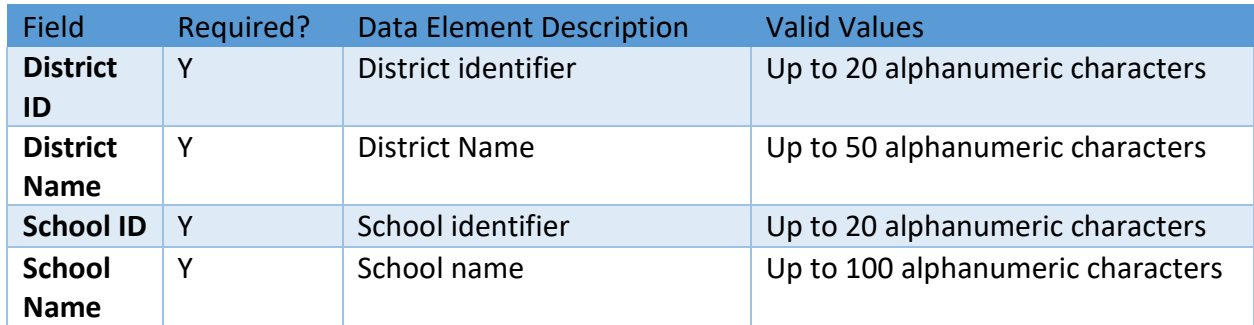

#### **Users**

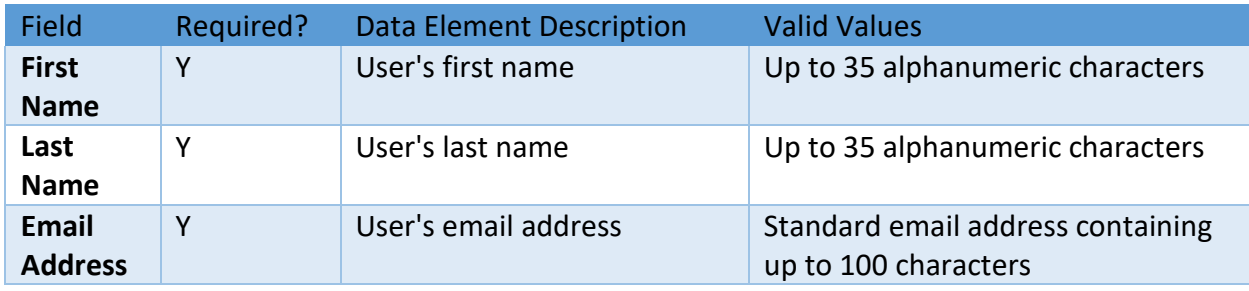

## **ClearSight**

#### **Class Rosters**

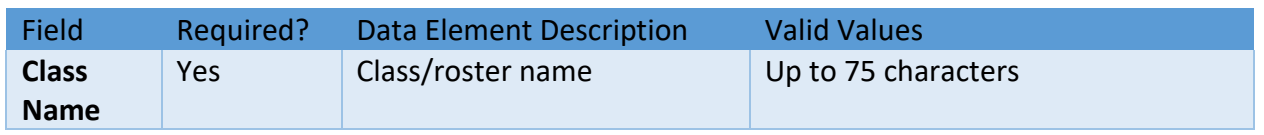

#### **Students**

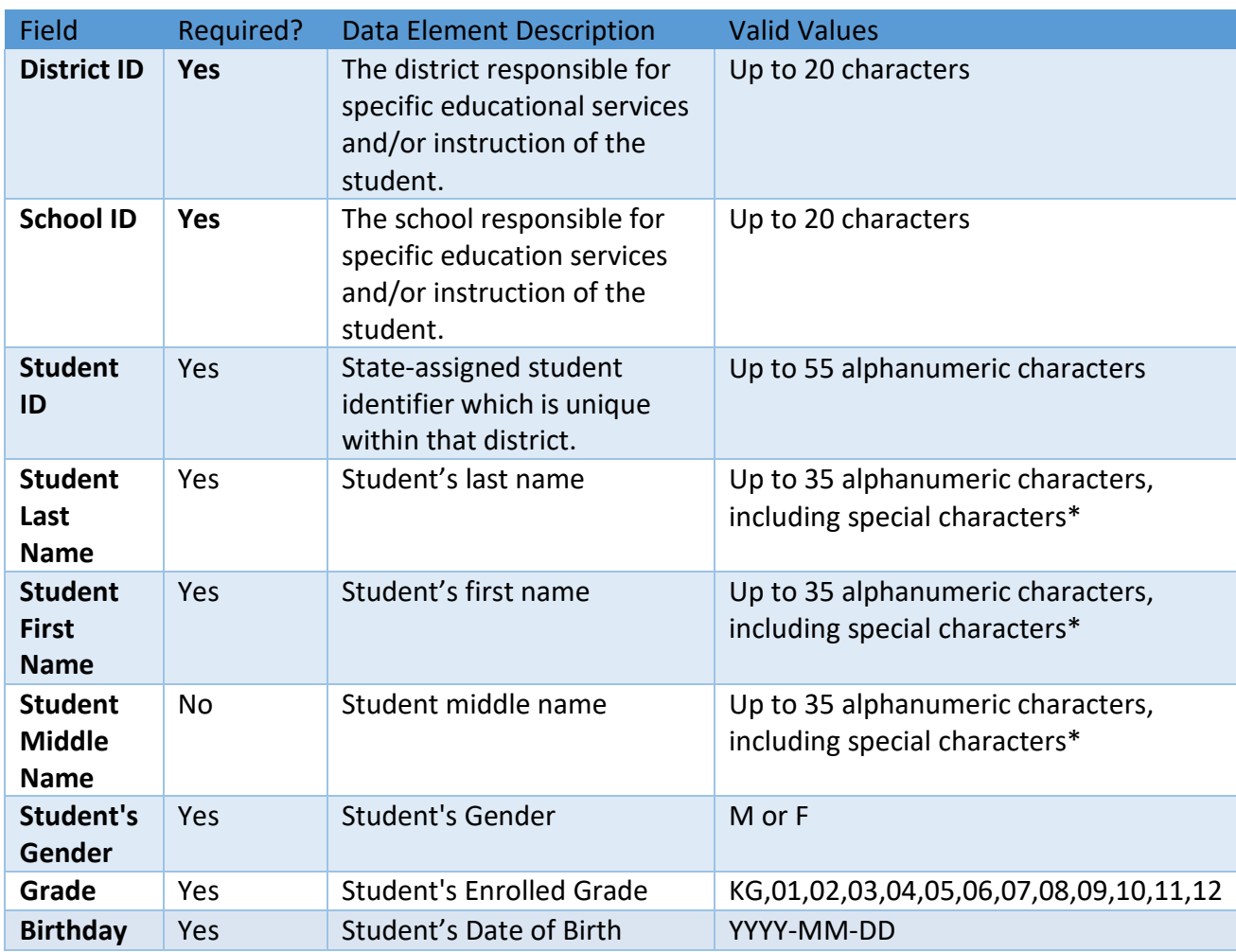

\* Allowable special characters are as follows: ! "#\$%&'() \*+, . /: ; =?\s@\^\_`{|}~-

Please note that a student cannot be included in the ClearSight data transfer until that student is assigned to a school. Students may be present in ClassLink without a school assignment, but can only be sent to ClearSight if they have been assigned to a school.